## CAPTUER DESIGN TEMPLATE HEADWEAR

## **HEADWEAR STYLE:**

AVAILABLE COLORS (PAGE 2)

C08-CAMO // ARMY CAMO CAMOFLAGE STAPLE KNIT BEANIE

STANDARD EMBROIDERY 3D FOAM EMBROIDERY EMBROIDERED PATCH SUBLIMATED PATCH MERROWED EDGE FELT APPLIQUE TWILL APPLIQUE LEATHER APPLIQUE RUNNING STITCH TRIFOLD CLIP WOVEN LABEL WOVEN LABEL PVC PATCH (50PCS) SCREEN PRINTED PATCH (100PCS)

## THREAD COLORS:

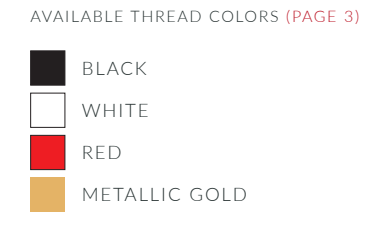

DESIGNERS:

- 1. PICK YOUR HAT COLOR (PG.2)
- 2. SELECT YOUR EMBELISHMENT OPTIONS
- 3. SELECT YOUR THREAD EMBROIDERY/COLORS (PG. 3)
- 4. ADD YOUR LOGOS, GRAPHICS & SIZING (VECTOR IS BEST)

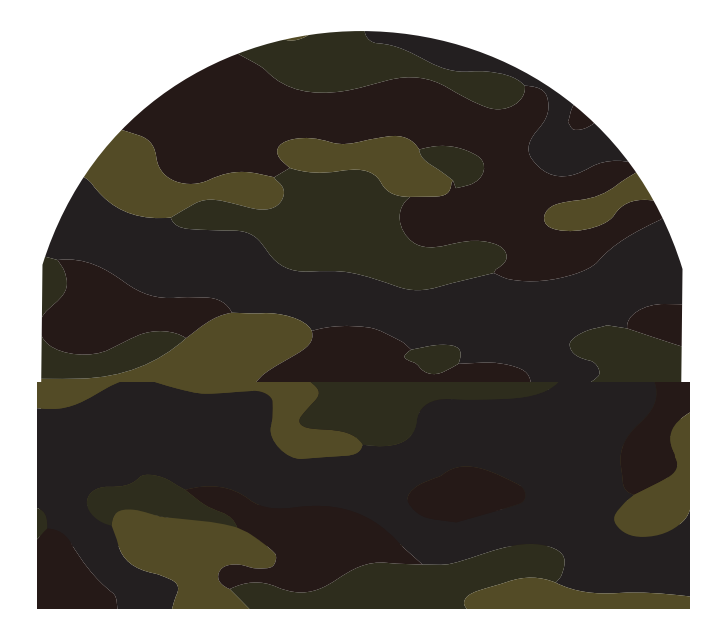

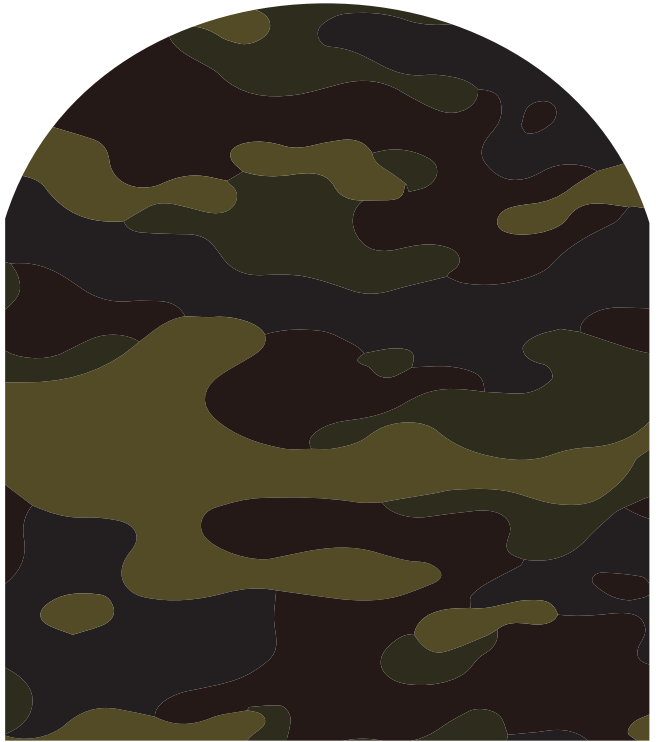

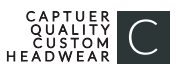

C08-CAMO // CAMO STAPLE KNIT BEANIE AVAILABLE COLORS:

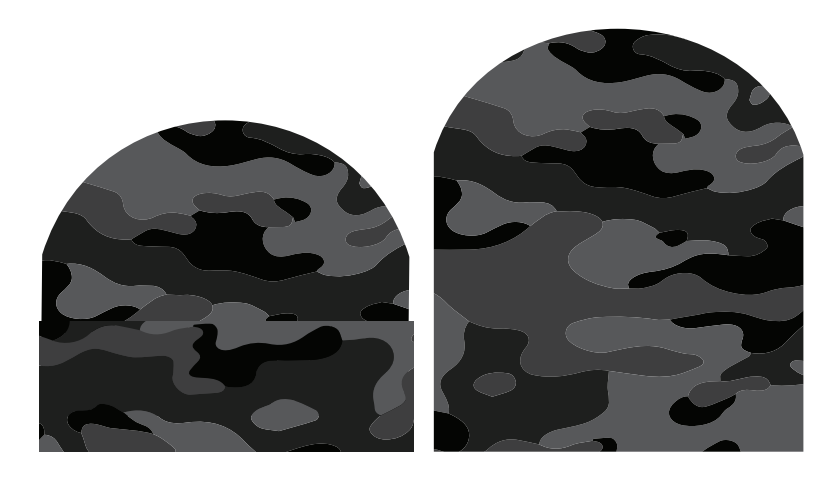

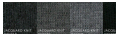

C08-CAMO // SMOKE CAMO CAMOFLAGE STAPLE KNIT BEANIE

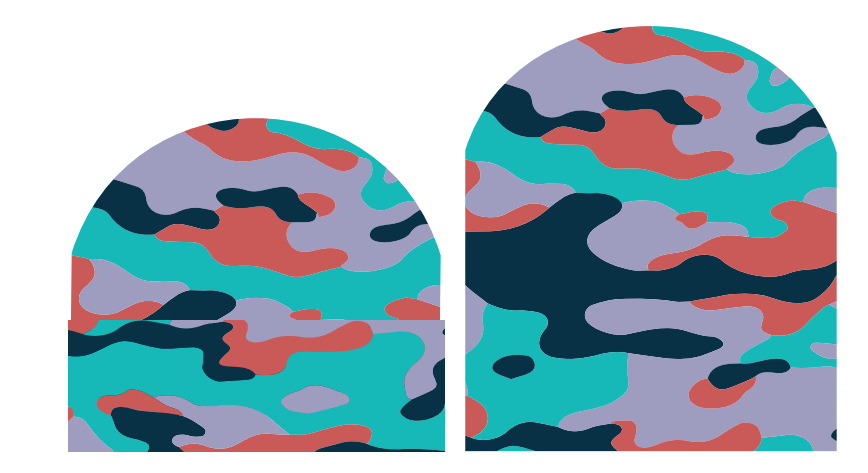

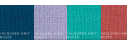

C08-CAMO // WILDLIFE CAMO CAMOFLAGE STAPLE KNIT BEANIE

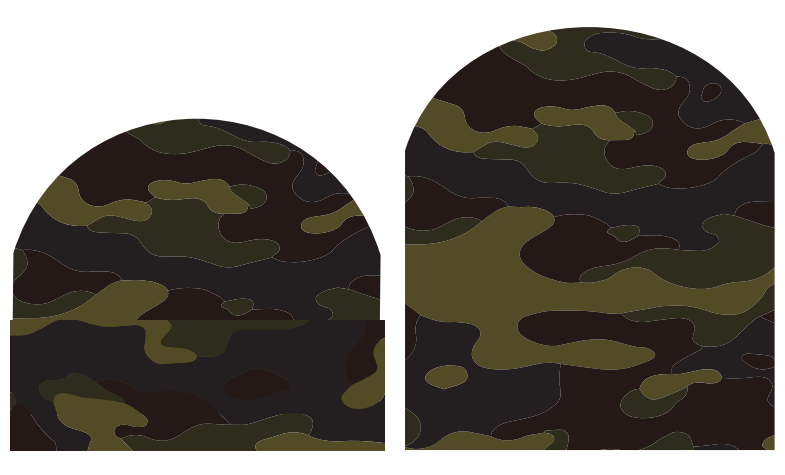

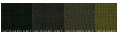

C08-CAMO // ARMY CAMO CAMOFLAGE STAPLE KNIT BEANIE

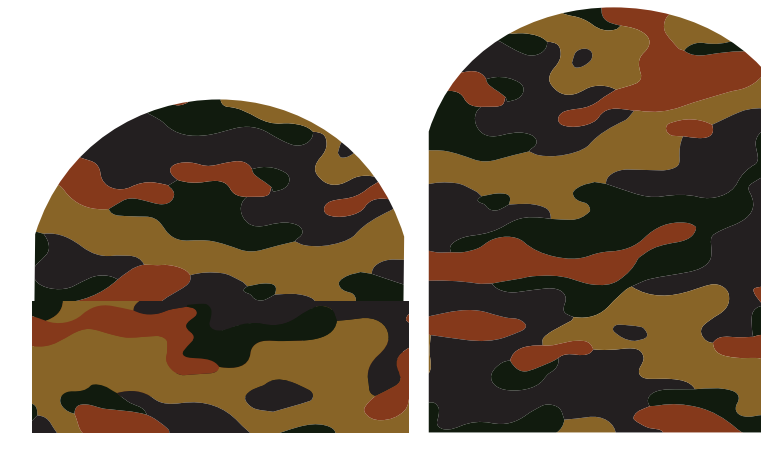

C08-CAMO // SAFARI CAMO CAMOFLAGE STAPLE KNIT BEANIE

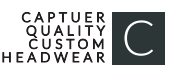

## **STOCK THREAD CHART**

This color chart is a representation of the embroidery thread colors we offer. The colors shown are as close to the actual thread colors as we can reproduce on a printed page. Actual thread colors may vary on finished caps. Please use the color names listed when specifying embroidery thread colors. RED TEXT IS CLOSEST PANTONE MATCH

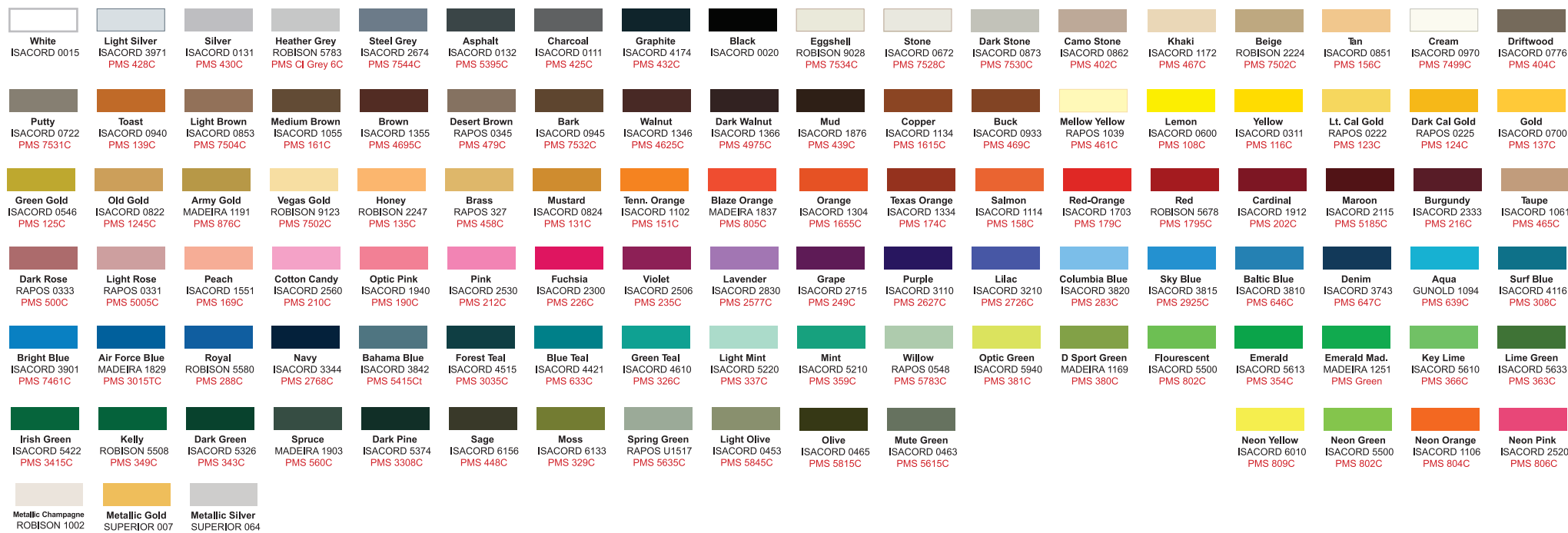

**PMS 871C** 

**PMS 877C** 

PMS Wrm

Gray1C